## "firestorage"の使用方法

下記へログイン

<https://login.firestorage.jp/login/login.cgi>

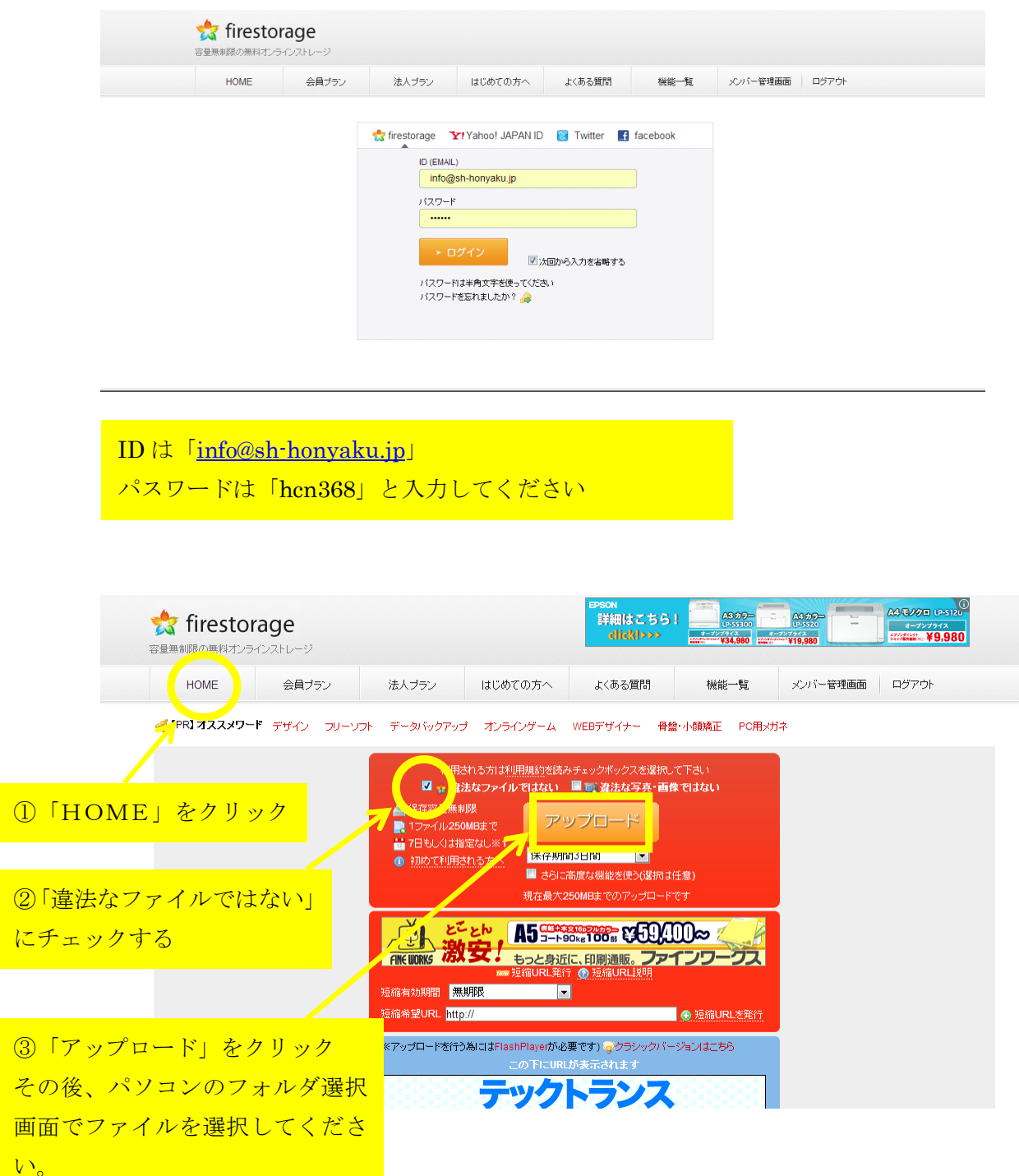

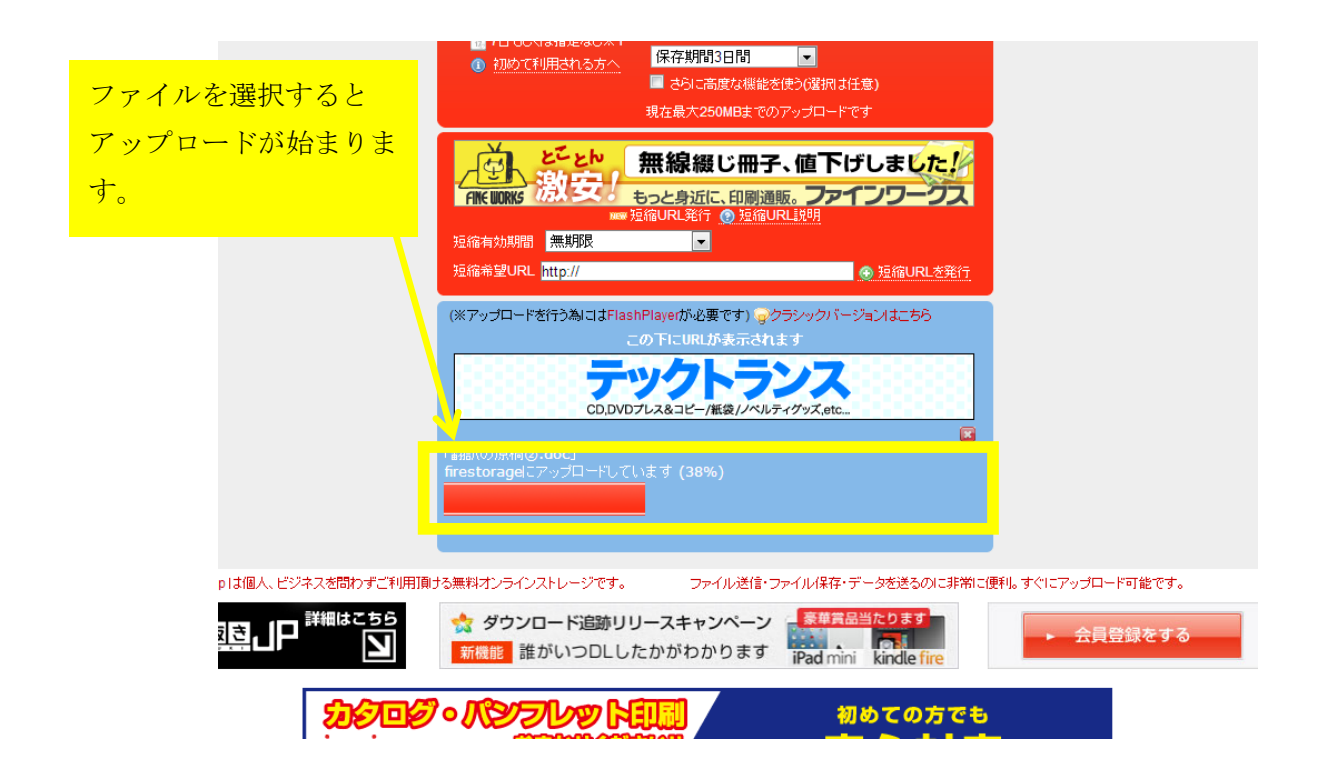

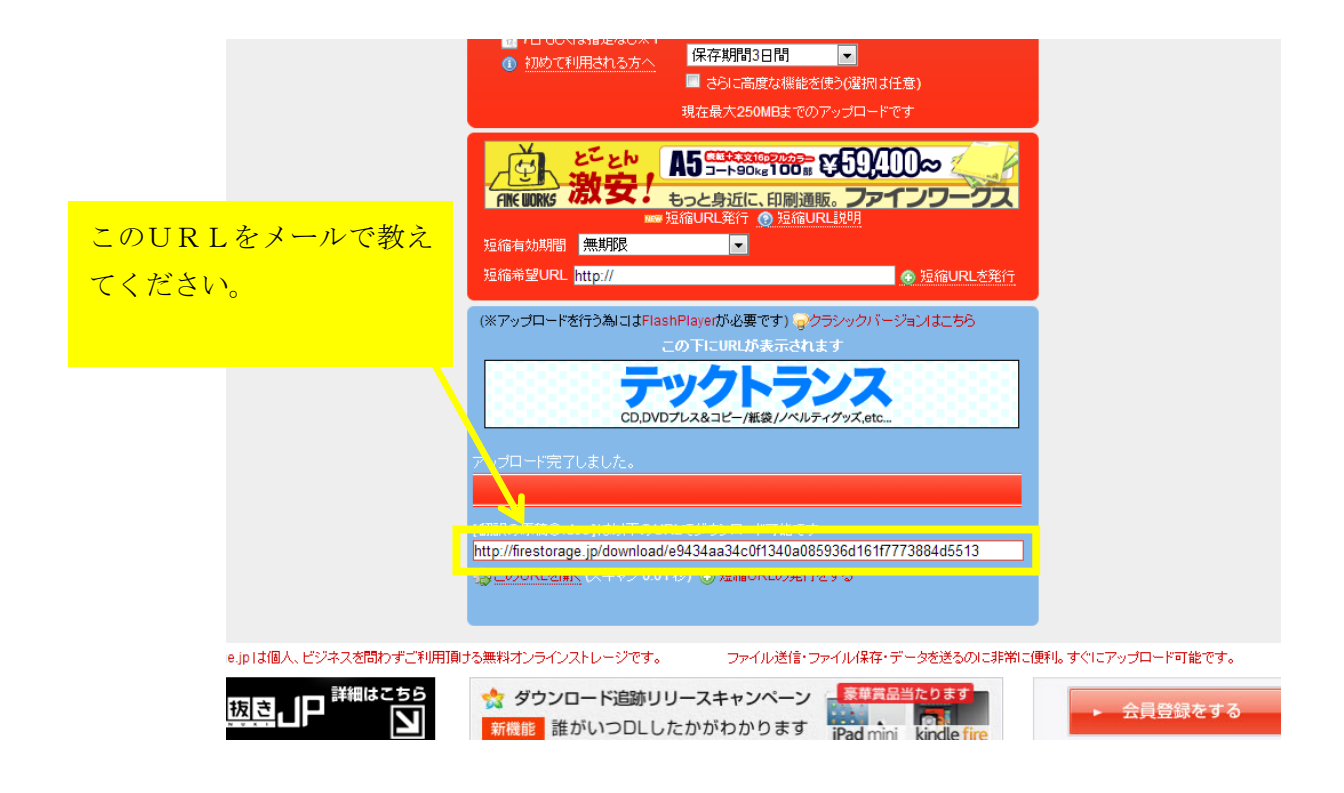